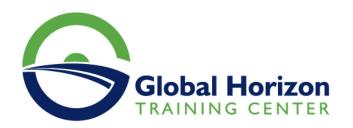

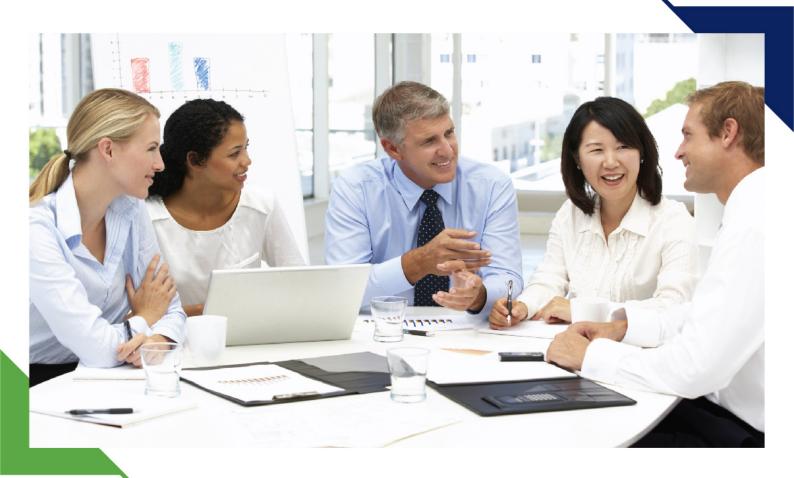

# Training Course: Advanced Billing and Revenue Management

5 - 16 August 2024 Trabzon (Turkey)

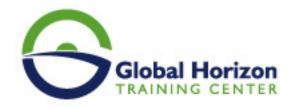

# Training Course: Advanced Billing and Revenue Management

Training Course code: IT234904 From: 5 - 16 August 2024 Venue: Trabzon (Turkey) - Training Course Fees: 9240 🛘 Euro

# Introduction

In this learning path, you will gain an understanding of the features and functions of Oracle's Modern Monetization solution, centralized on the Billing and Revenue Management BRM product. We start with an overview of BRM and the other main components and then present a more detailed overview of each of the component products which make up the overall monetization solution. You will also learn how BRM can be deployed into a Cloud Native Kubernetes-based environment.

# This training course consists of three Modules:

- Billing and Revenue Management: Functional Overview
- Billing and Revenue Management: Technical Overview
- Oracle Communications Convergent Charging Controller Implementation

# **Target Audience**

#### This course is intended for:

- Analyst
- Developer
- End User
- Implementer
- Manager
- System Integrator

# **Training Objectives**

# At the end of this training program, participants will learn:

- Understand the overall Billing and Revenue Management System Functional
- Understand the overall Billing and Revenue Management Technical Overview
- Managing Oracle Communications Convergent Charging Controller Implementation
- Describe the architecture of products BRM Server, ECE, PDC and OCOMC
- Understand partitioning and purging of BRM Server data
- Understand directory structure and configuration files pertaining to BRM Server, ECE, PDC & OCOMC
- Understand data flows in BRM Server, ECE, PDC and OCOMC
- Monitor and Troubleshoot problems in BRM Server, ECE, PDC and OCOMC

# **Training Outlines**

Module 1: Billing and Revenue Management: Functional Overview

Introduction

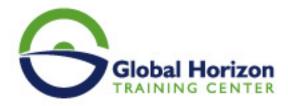

- BRM Features and Functions Part 1
- BRM Features and Functions Part 2
- BRM Features and Functions Part 3

# Elastic Charging Engine ECE Functional Overview

- ECE Functionality and Architecture
- ECE Integration, Extensibility and Operations

# Pricing Design Center PDC Functional Overview

- PDC Overview and Architecture
- Getting Started with PDC
- PDC Changesets and Pricing Objects
- PDC Selectors

# Offline Mediation Controller OCOMC Functional Overview

- OCOMC Functionality and Architecture
- OCOMC Cloud Native Deployment Option

# Convergent Charging Controller OC3C Functional Overview

- OC3C Introduction and Architecture
- OC3C Service Innovation
- OC3C Voucher Management
- OC3C Additional Features

# Billing and Revenue Management BRM Cloud Native Deployment

- BRM Cloud Native Introduction and Architecture
- BRM Cloud Native Features Overview

# Module 2: Billing and Revenue Management: Technical Overview

# Introduction

- Functional Architecture
- Technical Architecture
- BRM Server
- GUIs
- ECE
- API
- OCOMC
- OC3C

#### **BRM Server**

- BRM Server Architecture
- Application Tier
- Business Process Tier
- Object Tier

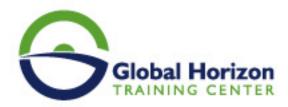

- Data
- Summary

# **BRM Configuration**

- Configuration Files
- Pin.conf
- Infranet properties
- DM pin conf
- Startup
- Cloud-native aspects

# **BRM Data Model**

- Storable classes part 1
- Storable classes part 2
- Fields
- Database Mapping
- Tools

# **ECE**

- ECE Intro
- Coherence
- ECS
- Kafka
- BRMGW
- EMGW
- Pricing Updater
- Customer Updater
- Persistence
- REF
- · Subscriber Loading

# **Data Flow**

- Startup
- Integration points
- Pricing Objects
- PDC config objects
- BRM config objects
- Subscriber Flow
- Components

# Rating

- Rating Engines
- Entry points
- Initial requests
- Terminate requests
- Persistence
- Top-ups

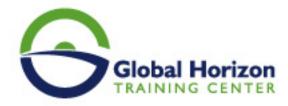

- Persistence Database
- Summary

# **Pricing Overview**

- · Pricing Model
- · Setup Objects
- Charge offers
- · Discount offers
- Bundles
- Packages

# Module 3: Oracle Communications Convergent Charging Controller Implementation

# Convergent Charging Controller OC3C Functional Overview

- OC3C Introduction and Architecture
- OC3C Service Innovation
- OC3C Voucher Management
- OC3C Additional Features

# OC3C Network Integration for Voice

- OC3C Network Integration for Voice Part 1
- OC3C Network Integration for Voice Part 2
- OC3C Network Integration for Voice Part 3

# OC3C Network Integration for IVR

- OC3C Network Integration for IVR Part 1
- OC3C Network Integration for IVR Part 2

# OC3C Network Integration for SMS

- OC3C Network Integration for SMS Part 1
- OC3C Network Integration for SMS Part 2
- OC3C Network Integration for SMS Part 3
- OC3C Network Integration for SMS Part 4

# Service Logic Execution Environment SLEE

- Service Logic Execution Environment SLEE Part 1
- Service Logic Execution Environment SLEE Part 2
- Practice 1: Setup

#### **Advanced Control Services ACS**

- Advanced Control Services ACS Part 1
- Advanced Control Services ACS Part 2

# **BRM Integration Overview**

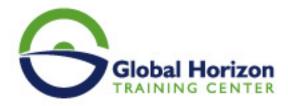

- BRM Integration Overview Part 1
- BRM Integration Overview Part 2

# **BRM** Integration - Initial Configuration

• Practice 2: OC3C to ECE Communication

#### BRM Integration - Charging Configuration

- BRM Integration Charging Configuration Part 1
- Practice 3: Balance Type Mapping
- BRM Integration Charging Configuration Part 2
- Practice 4: Configure AVPs
- BRM Integration Charging Configuration Part 3

# Creating a Service

- Creating a Service Part 1
- Practice 5: Service Capability
- Practice 6: ACS Configuration
- Creating a Service Part 2
- Practice 7: Control Plan
- Practice 7: Control Plan Cont.

# Testing and Troubleshooting

- Testing and Troubleshooting Part 1
- Testing and Troubleshooting Part 2
- Practice 8: Service Testing and Troubleshooting
- Practice 8: Service Testing and Troubleshooting cont.

# **Voucher Management Introduction**

- Voucher Management Introduction Part 1
- Voucher Management Introduction Part 2

# Voucher Types and Voucher Batches

- Voucher Types and Voucher Batches Part 1
- Voucher Types and Voucher Batches Part 2
- Practice 9: Voucher Types and Batches

#### **Voucher Redemption**

- Voucher Redemption Part 1
- Voucher Redemption Part 2

# **Top-Up Configuration**

- Top-Up Configuration Part 1
- Top-Up Configuration Part 2
- Practice 10: Configuring Voucher Redemption

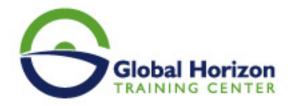

- Practice 10: Configuring Voucher Redemption Cont.
- Practice 11: Testing and Troubleshooting Voucher Redemption

# **Notification Gateway Overview**

- Notification Gateway Overview Part 1
- Notification Gateway Overview Part 2

# Configuring Notification Gateway

- Configuring Notification Gateway Part 1
- Configuring Notification Gateway Part 2
- Practice 12: Configuring Notification Gateway
- Practice 12: Configuring Notification Gateway Cont.

# **Testing Notification Gateway**

- Testing Notification Gateway
- Practice 13: Testing Notification Gateway

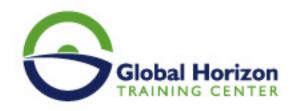

# Registration form on the Training Course: Advanced Billing and Revenue Management

Training Course code: IT234904 From: 5 - 16 August 2024 Venue: Trabzon (Turkey) - Training Course Fees: 9240 

Euro

Complete & Mail or fax to Global Horizon Training Center (GHTC) at the address given below

| Delegate Information                                                                                |
|----------------------------------------------------------------------------------------------------|
| Full Name (Mr / Ms / Dr / Eng):  Position: Telephone / Mobile: Personal E-Mail: Official E-Mail:    |
| Company Information                                                                                 |
| Company Name: Address: City / Country:                                                              |
| Person Responsible for Training and Development                                                     |
| Full Name (Mr / Ms / Dr / Eng):  Position:  Telephone / Mobile:  Personal E-Mail:  Official E-Mail: |
| Payment Method                                                                                      |
| Please find enclosed a cheque made payable to Global Horizon                                        |
| Please invoice me                                                                                   |
| Please invoice my company                                                                           |
| Easy Ways To Register                                                                               |

Telephone: +201095004484 to provisionally reserve your place. Fax your completed registration form to: +20233379764

E-mail to us : info@gh4t.com or training@gh4t.com Complete & return the booking form with cheque to:Global Horizon 3 Oudai street, Aldouki, Giza, Giza Governorate, Egypt.